#### **SAP AG**

hereby confirms that the interface software **<ISV interface\_name> <ISV interface release>** for the product

**<ISV product name> <ISV product release>**

of the company **<ICC enter CRM ISV name>**

has been certified for integration with **[SAP NetWeaver Application Server 7.0](#page-3-0)** via the SAP integration scenario **[J2EE-DEP 7.0](#page-3-1)**.

This certificate confirms the existence of product features in accordance with SAP certification procedures. It does not guarantee that the product is error-free.

The certification test is documented in the **J2EE-DEP 7.0 Test Report** with the number [<ICC enter CRM Activity ID>](#page-3-1) and expires on [April 24, 2008.](#page-3-1)

Technical product details are documented in the **J2EE-DEP 7.0 Technical Product Profile**.

Vendor Hardware: [Enter Hardware](#page-3-1) Vendor Operating System: [Enter OS](#page-3-1) SAP Test System: [SAP NetWeaver Application Server 7.0](#page-3-1)

The test has been performed using a **[SAP NetWeaver Application Server 7.0](#page-3-1) J2EE** system.

**Certified Functions:**

[Walldorf, April 25, 2005](#page-3-1)

#### \_\_\_\_\_\_\_\_\_\_\_\_\_\_\_\_\_\_\_\_\_\_\_\_\_ [Last and First Name,](#page-3-1) SAP AG

SAP, R/3, and SAP NetWeaver are registered trademarks of SAP AG Germany. All other names are registered or unregistered trademarks of the individual firms. www.sap.com/icc

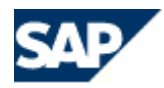

# **Interface Certification**

**J2EE-DEP J2EE Advanced Deployment**

**Test Report**

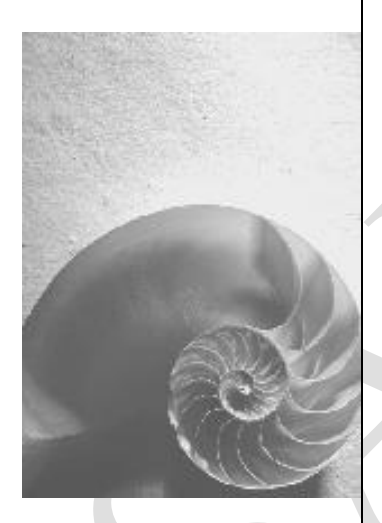

Version 7.0

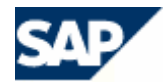

No part of this publication may be reproduced or transmitted in any form or for any purpose without the express permission of SAP AG. The information contained herein may be changed without prior notice.

- Some software products marketed by SAP AG and its distributors contain proprietary software components of other software vendors.
- Microsoft, Windows, Outlook, and PowerPoint are registered trademarks of Microsoft Corporation.
- IBM, DB2, DB2 Universal Database, OS/2, Parallel Sysplex, MVS/ESA, AIX, S/390, AS/400, OS/390, OS/400, iSeries, pSeries, xSeries, zSeries, z/OS, AFP, Intelligent Miner, WebSphere, Netfinity, Tivoli, and Informix are trademarks or registered trademarks of IBM Corporation in the United States and/or other countries.
- **Dracle is a registered trademark of Oracle Corporation.**
- UNIX, X/Open, OSF/1, and Motif are registered trademarks of the Open Group.
- Citrix, ICA, Program Neighborhood, MetaFrame, WinFrame, VideoFrame, and MultiWin are trademarks or registered trademarks of Citrix Systems, Inc.
- HTML, XML, XHTML and W3C are trademarks or registered trademarks of W3C®, World Wide Web Consortium, Massachusetts Institute of Technology.
- Java is a registered trademark of Sun Microsystems, Inc.
- JavaScript is a registered trademark of Sun Microsystems, Inc., used under license for technology invented and implemented by Netscape.
- MaxDB is a trademark of MySQL AB, Sweden.
- SAP, R/3, mySAP, mySAP.com, xApps, xApp, SAP NetWeaver and other SAP products and services mentioned herein as well as their respective logos are trademarks or registered trademarks of SAP AG in Germany and in several other countries all over the world. All other product and service names mentioned are the trademarks of their respective companies. Data contained in this document serves informational purposes only. National product specifications may vary.
- The information in this document is proprietary to SAP. No part of this document may be reproduced, copied, or transmitted in any form or for any purpose without the express prior written permission of SAP AG.
- This document is a preliminary version and not subject to your license agreement or any other agreement with SAP. This document contains only intended strategies, developments, and functionalities of the SAP® product and is not intended to be binding upon SAP to any particular course of business, product strategy, and/or development. Please note that this document is subject to change and may be changed by SAP at any time without notice.
- SAP assumes no responsibility for errors or omissions in this document. SAP does not warrant the accuracy or completeness of the information, text, graphics, links, or other items contained within this material. This document is provided without a warranty of any kind, either express or implied, including but not limited to the implied warranties of merchantability, fitness for a particular purpose, or noninfringement.
- SAP shall have no liability for damages of any kind including without limitation direct, special, indirect, or consequential damages that may result from the use of these materials. This limitation shall not apply in cases of intent or gross negligence.
- The statutory liability for personal injury and defective products is not affected. SAP has no control over the information that you may access through the use of hot links contained in these materials and does not endorse your use of third-party Web pages nor provide any warranty whatsoever relating to third-party Web pages.

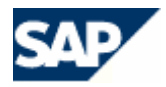

### **Interface Certification #<ICC enter CRM Activity ID>**

**SAP Interface incl. Release: [J2EE-DEP 7.0](#page-3-1)**

**Hardware used for SAP test system:\* Enter Hardware Operating System of SAP test system:\* Enter OS \* Where the J2EE engine is installed**

**SAP Product incl. Release: SAP NetWeaver Application Server 7.0**

<span id="page-3-0"></span>

**Name of Vendor (SAP internal): <ICC enter CRM ISV name> Vendor Number (SAP internal): <ICC enter CRM ISV number>**

**Vendor Product Name: <ISV product name> Release Vendor Product: <ISV product release> Vendor Product Number (SAP internal): <ICC enter CRM ISV product number>**

**Vendor Interface Software Name: <ISV interface**\_**name> Release Vendor Interface Software: <ISV interface release>**

**Certification Date: April 25, 2005 Expiration Date: April 24, 2008 Location: Walldorf Persons present - Vendor: Last and First Name** 

**Persons present - SAP: Last and First Name** 

#### **Certified Functions:**

 **Mandatory - Deployment via SAP JSPM and SAP Software Deployment Manager GUI (SAP Solution Manager Ready)**

 **Recommended within Mandatory Section - Deployment via SAP NetWeaver Developer Studio (NWDS) - Import and/or Development within NWDS (SAP Solution Manager Ready)**

- **Optional Deployment via Script File**
- **Optional Deployment via SAP Visual Administrator**
- <span id="page-3-1"></span> **Optional - Deployment via SAP Deploy Tool**

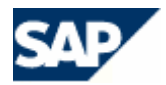

## **Mandatory Section of the Test Report**

- **1. Deployment via Java Support Package Manager (SAP Solution Manager Ready)**
- **2. Deployment via SAP Software Deployment Manager GUI (SAP Solution Manager Ready)**
- **3. Deployment via SAP NetWeaver Developer Studio (Recommended)**

**Below is the so called certification checklist what will be tested in order to pass certification. Please use all readily available information in order to prepare and go through the test cases. Information readily available are the "J2EE-DEP 7.0 SAP NetWeaver 7.0 Documentation and Test Catalog, the J2EE-DEP 7.0 SAP NetWeaver 7.0 Technical Product Profile, real live examples, how ISV's have done things etc.**

**These documents and other ones are all available on <http://www.sdn.sap.com/irj/sdn?rid=/webcontent/uuid/43f4fa71-0501-0010-8195-b01a7f525d40>-> SAP NetWeaver Application Server 7.0**

*Please note:* **You need to do the tests SAP NetWeaver Developer License check, JDI upgrade, SAP Solution Manager Ready, Clustering, Logging, Failover and a review of the J2EE Technical Product Profile only once, since the results are the same for both deployment tests irrelevant of which deployment test you elect to do first.**

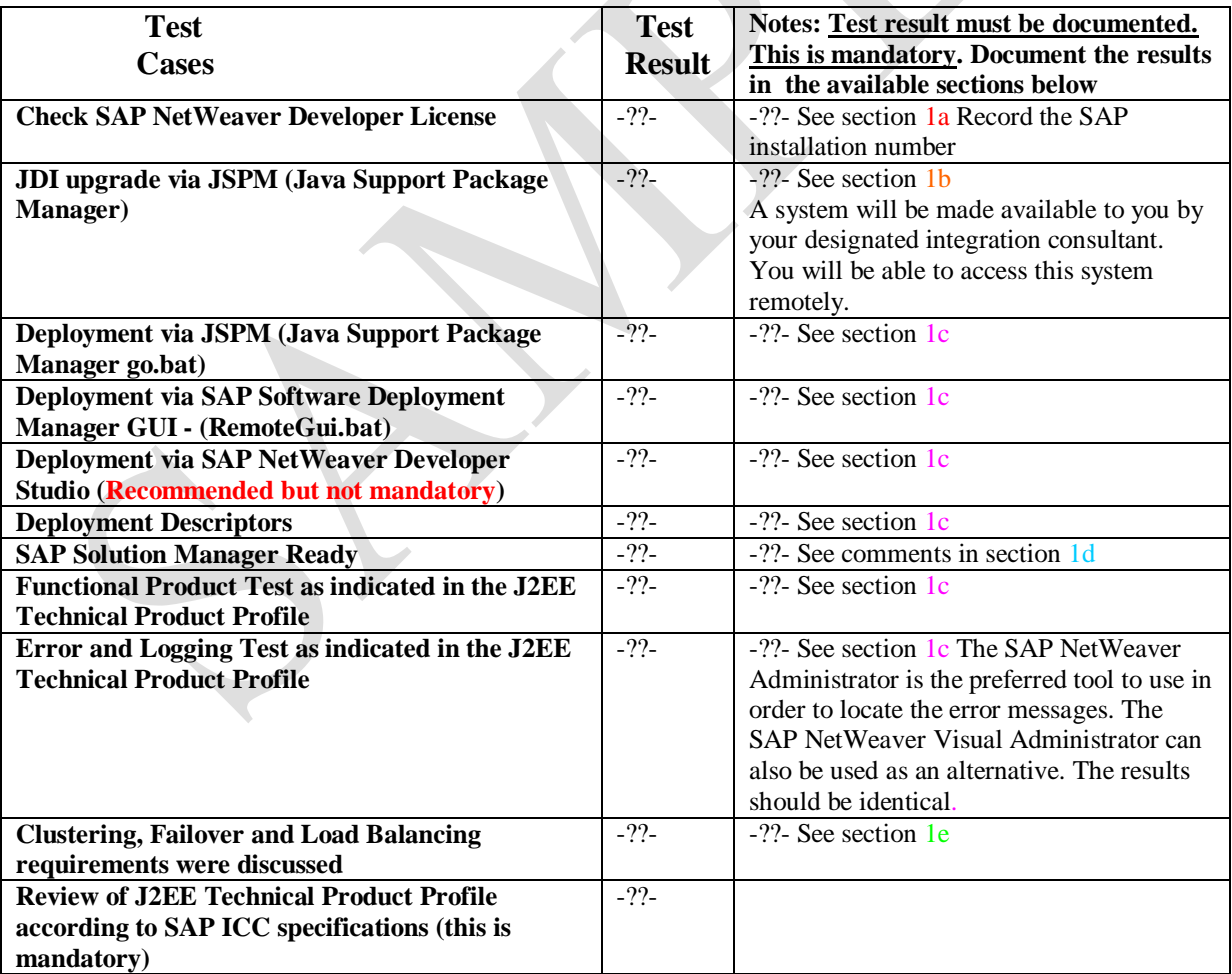

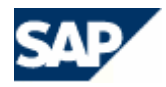

**Documented Test Results – please make this information available below in a format so that anybody can use it in order to analyze a problem later on if the need arises. For example, provide contents of log messages, hard copies of things which worked and any other important messages/information etc.**

**1a) SAP NetWeaver Developer License Check Enter your test results here.**

**1b) JDI upgrade via JSPM Enter your test results here.**

**1c) Deployment, Functional, Error and Logging Test, Deployment Descriptors used Enter your test results here.**

**1d) SAP Solution Manager Ready (The successfully deployed J2EE application (SCA file) must be visible via the SAP J2EE System Information -> all components. For details, see the document called J2EE\_DEP\_STD\_700\_Documentation\_and\_Test\_Catalog.pdf -> Topics covered, tested, reviewed and discussed during certification -> Test criteria relevant to both J2EE-DEP and J2EE-STD -> number 6). Enter your test results here.**

\_\_\_\_\_\_\_\_\_\_\_\_\_\_\_\_\_\_\_\_\_\_\_\_\_\_\_\_\_\_\_\_\_\_\_\_\_\_\_\_\_\_\_\_\_\_\_\_\_\_\_\_\_\_\_\_\_\_\_\_\_\_\_\_\_\_\_\_\_\_\_\_\_\_\_\_\_\_\_\_\_\_\_\_\_\_\_\_\_\_\_\_\_\_\_\_\_\_\_

**1e) Clustering, Failover and Load Balancing Enter your test results here.**

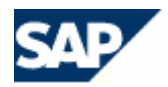

### **Optional Section of the Test Report**

- **1. Deployment via Script File**
- **2. Deployment via SAP Visual Administrator**
- **3. Deployment via SAP Deploy Tool**

**Below is the so called certification checklist what will be tested in order to pass certification. Please use all readily available information in order to prepare and go through the test cases. Information readily available are the "J2EE-DEP 7.0 SAP NetWeaver 7.0 Documentation and Test Catalog, the J2EE-DEP 7.0 SAP NetWeaver 7.0 Technical Product Profile, real live examples, how ISV's have done things etc.**

 **These documents and other ones are all available on**

**<http://www.sdn.sap.com/irj/sdn?rid=/webcontent/uuid/43f4fa71-0501-0010-8195-b01a7f525d40>-> SAP NetWeaver Application Server 7.0**

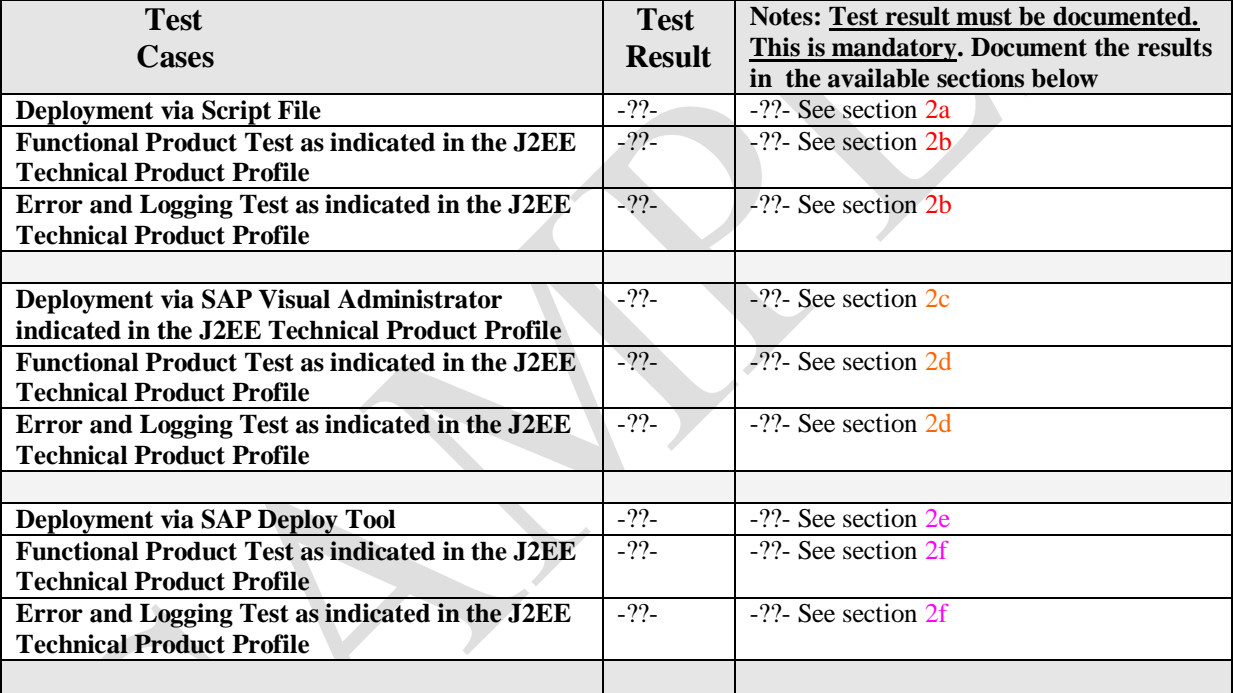

**Documented Test Results – please make this information available in a format so that anybody can use it in order to analyze a problem later on if the need arises. For example, provide contents of log messages, hard copies of things which worked and any other important messages/information etc.**

\_\_\_\_\_\_\_\_\_\_\_\_\_\_\_\_\_\_\_\_\_\_\_\_\_\_\_\_\_\_\_\_\_\_\_\_\_\_\_\_\_\_\_\_\_\_\_\_\_\_\_\_\_\_\_\_\_\_\_\_\_\_\_\_\_\_\_\_\_\_\_\_\_\_\_\_\_\_\_\_\_\_\_\_\_\_\_\_\_\_\_\_\_\_\_\_\_\_\_

**2a) Deployment via Script File Enter your test results here.**

**2b Script File - Functional, Error and Logging Test Enter your test results here.**

**2c) Deployment via SAP Visual Administrator Enter your test results here.**

**2d SAP Visual Administrator - Functional, Error and Logging Test Enter your test results here.**

**2e) Deployment via SAP Deploy Tool Enter your test results here.**

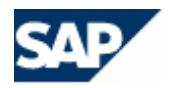

\_\_\_\_\_\_\_\_\_\_\_\_\_\_\_\_\_\_\_\_\_\_\_\_\_\_\_\_\_\_\_\_\_\_\_\_\_\_\_\_\_\_\_\_\_\_\_\_\_\_\_\_\_\_\_\_\_\_\_\_\_\_\_\_\_\_\_\_\_\_\_\_\_\_\_\_\_\_\_\_\_\_\_\_\_\_\_\_\_\_\_\_\_\_\_\_\_\_\_

\_\_\_\_\_\_\_\_\_\_\_\_\_\_\_\_\_\_\_\_\_\_\_\_\_\_\_\_\_\_\_\_\_\_\_\_\_\_\_\_\_\_\_\_\_\_\_\_\_\_\_\_\_\_\_\_\_\_\_\_\_\_\_\_\_\_\_\_\_\_\_\_\_\_\_\_\_\_

**2f SAP Deploy Tool - Functional, Error and Logging Test Enter your test results here**